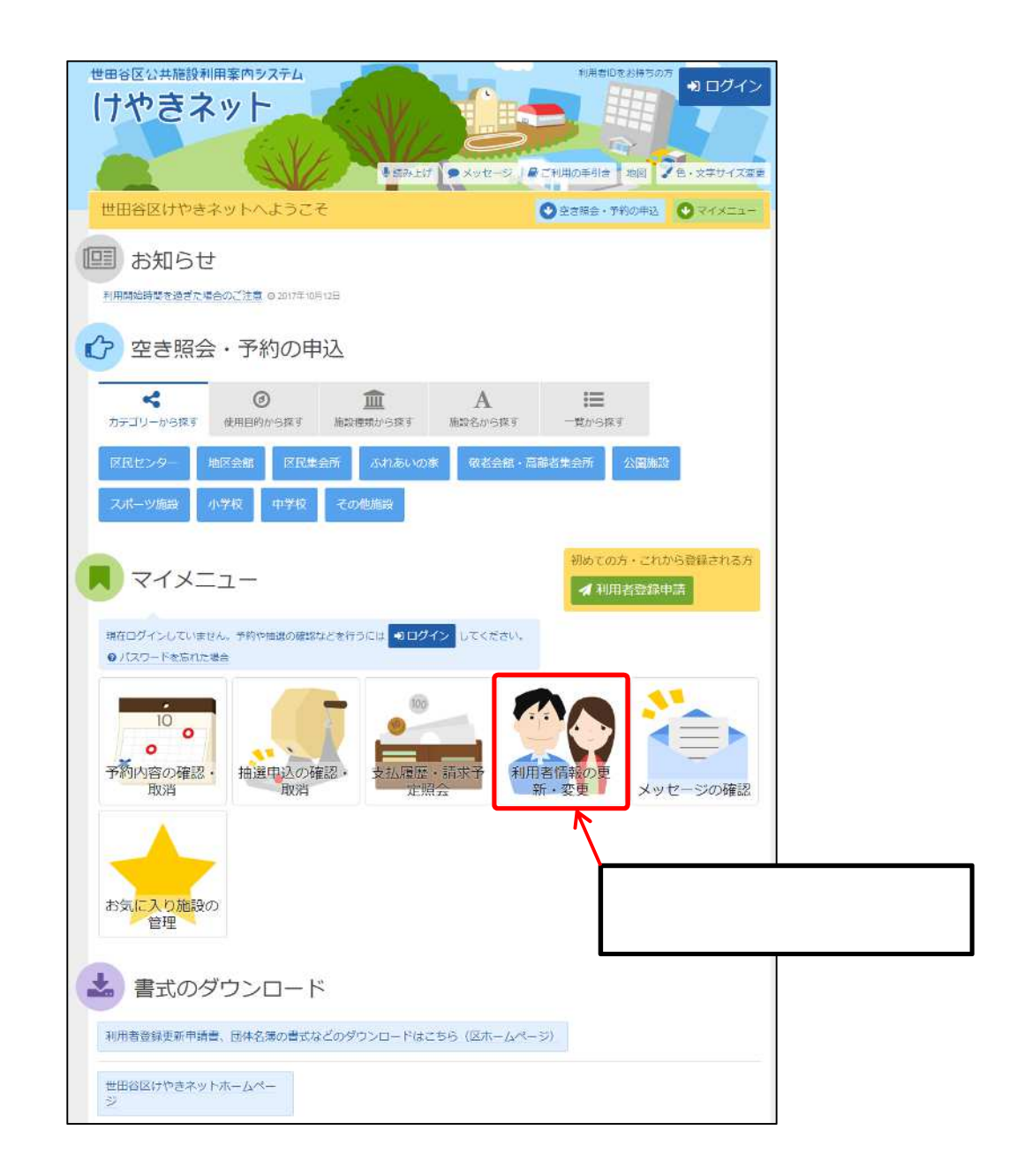

 $ID$ 

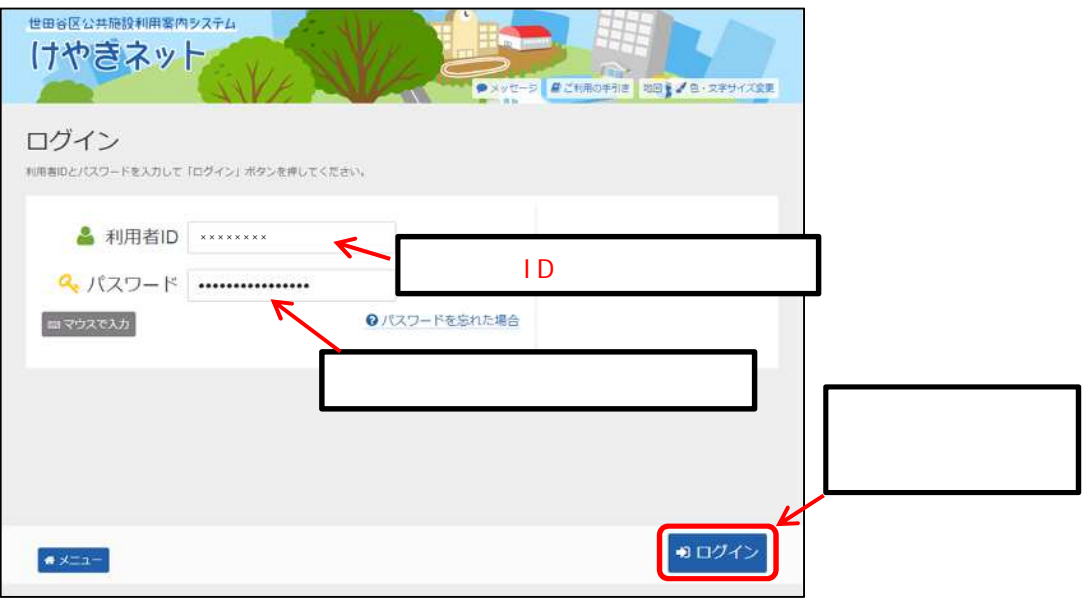

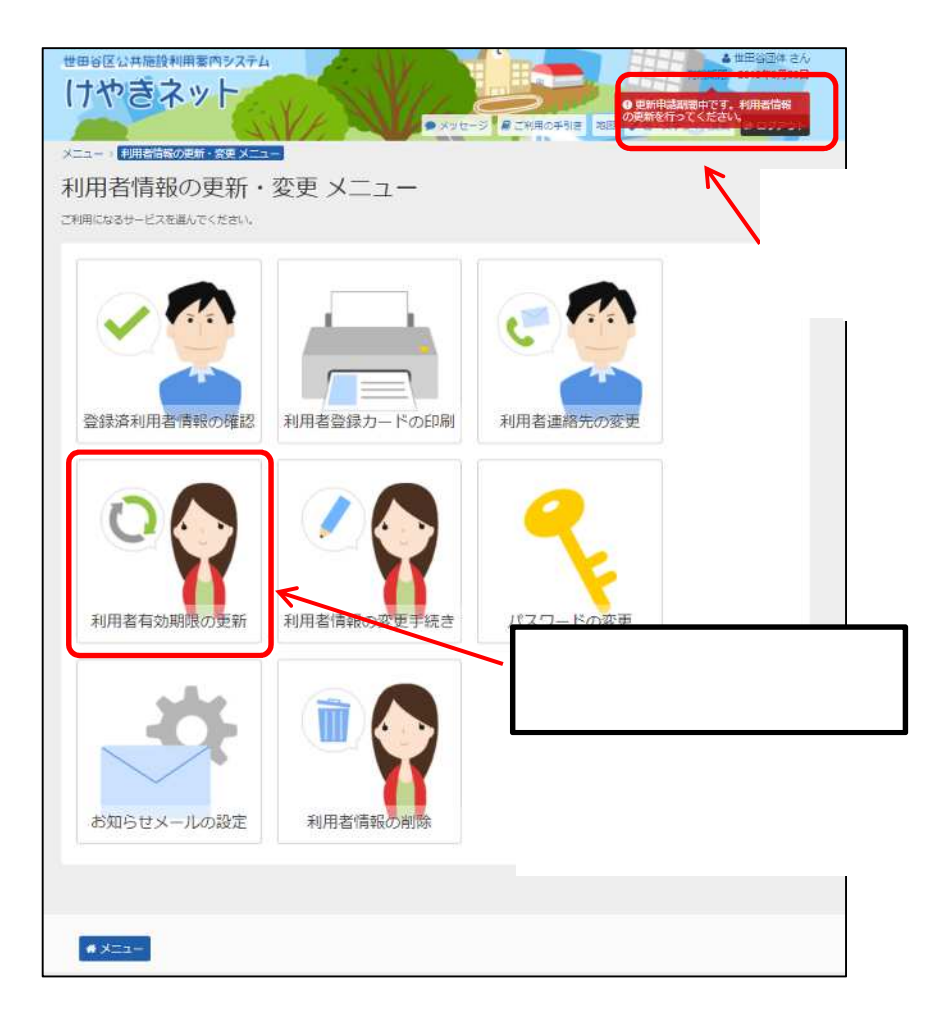

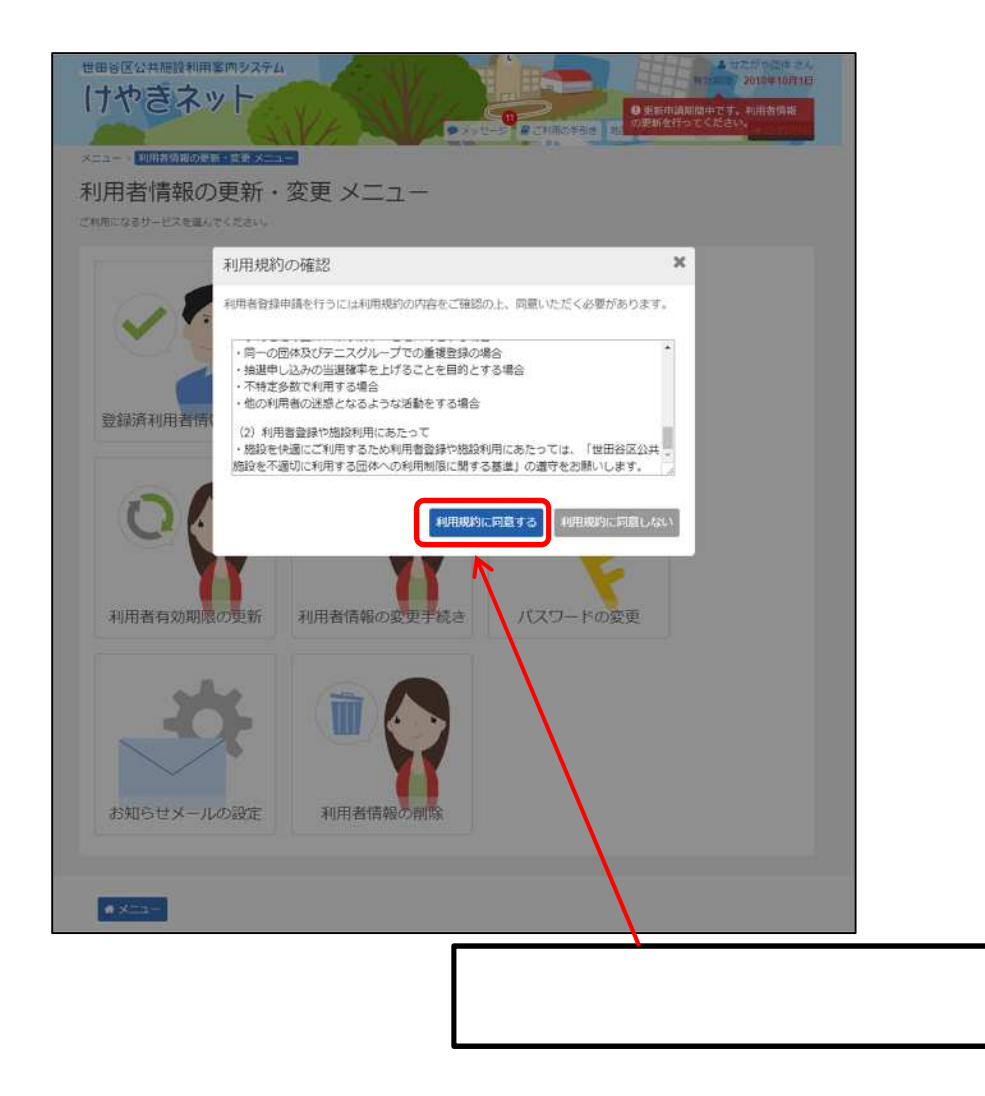

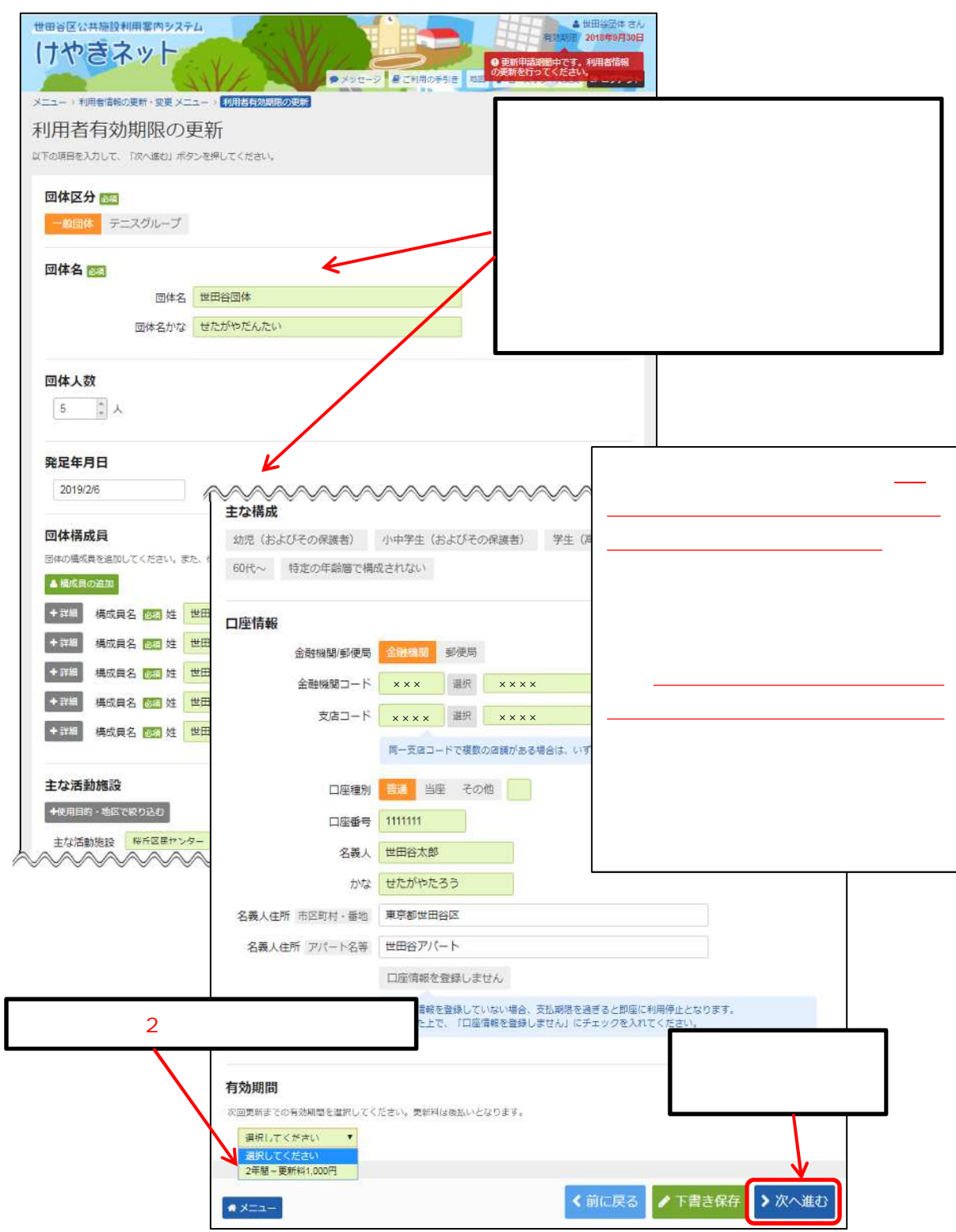

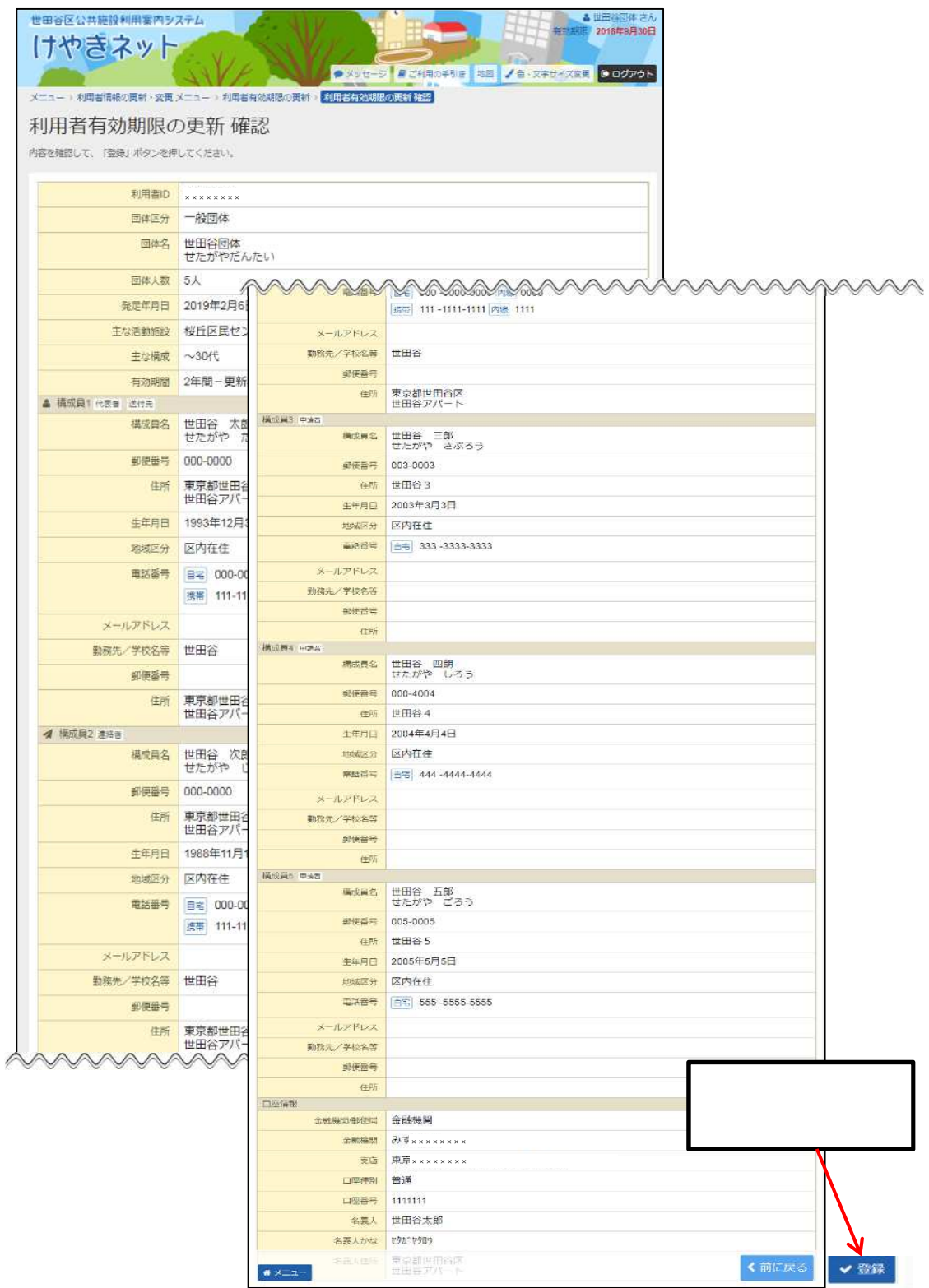

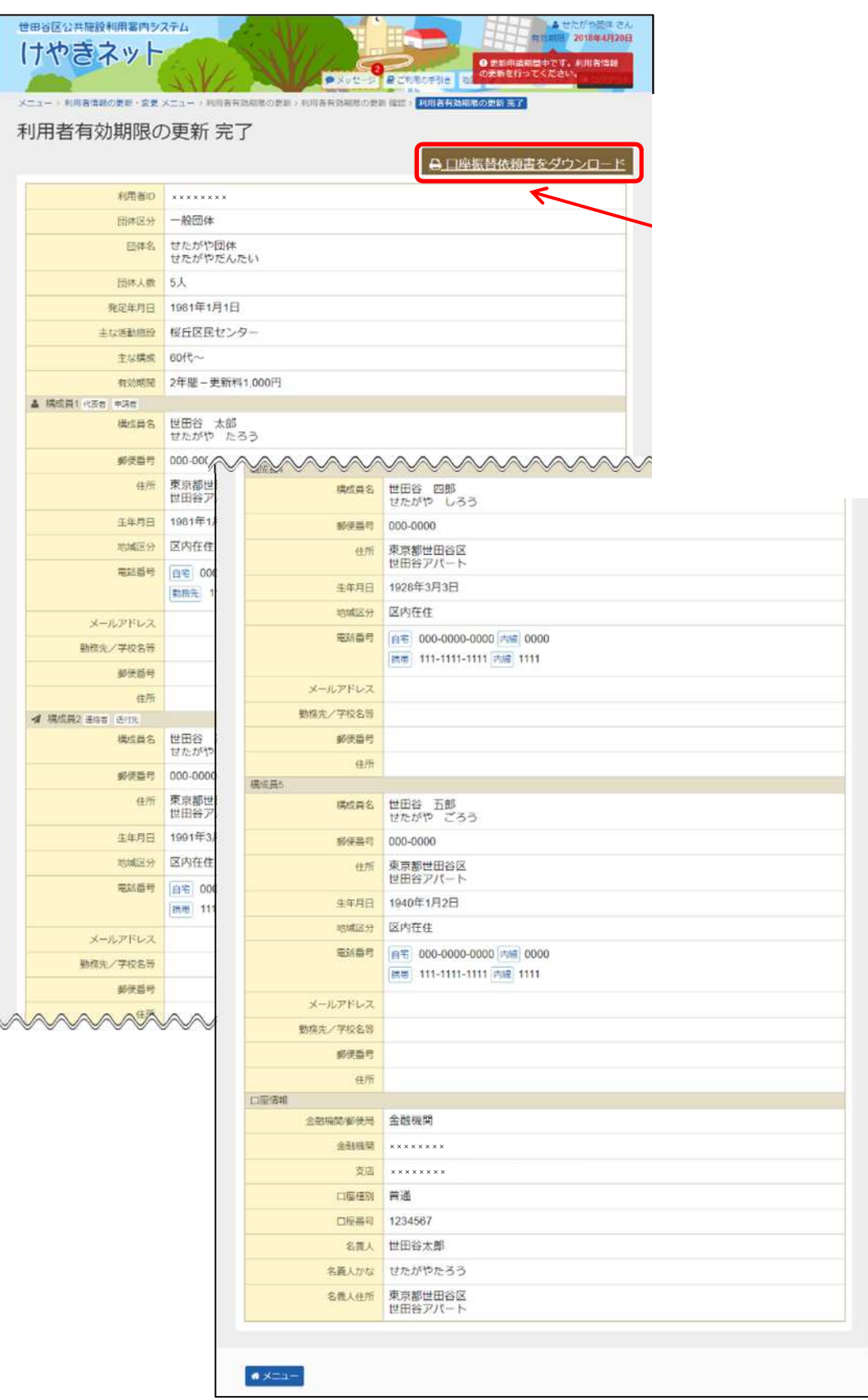